# **<**黑客免杀攻防**>**第五章 花指令与免杀 读书笔记

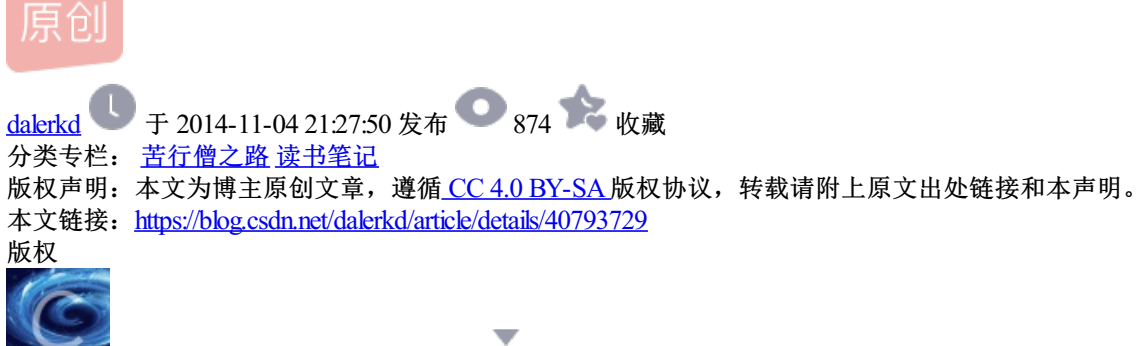

[苦行僧之路](https://blog.csdn.net/dalerkd/category_2285593.html) 同时被 2 个专栏收录 57 篇文章 0 订阅 订阅专栏

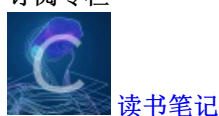

28 篇文章 1 订阅 订阅专栏

**1**为了保护真正的果实**,**所以使用花朵是别人迷惑**.**

花指令不是加密代码,它分两种:

**a**夹杂运行

**b**高级语言的花指令应用**,**程序在运行时会因为花指令而改变原有的流程**.**该书暂不涉及**,**据称**"**比较复杂且效 果有限**"**

**2**脚本木马花指令

**3**花指令根基**-**汇编语言

**a**认识汇编

80x86汇编大致可分为这么几个功能组:

- 数据传输指令
- 逻辑运算指令
- 串操作指令
- 控制转移指令
- 处理器控制指令

**b**增加反汇编添加任意功能**:**

知识点**:**汇编调用API函数遵循sdtcall调用规则(从右到左的压栈)

对于少数API使用的是cdecel例如printf

理论上设计一个简单粗暴的恶意程序:再删除C盘下所有能删除的东西.先尝试格式化其它盘并用垃圾数据覆盖. 更加说明了安全软件接管暴力命令的必要性以及访问权限的控制.

# **4**花指令入门

**A**常用花指令

- nop
- $\bullet$  pop 0;pop 0
- push ebp;pop ebp
- add esp, 1; sub esp, 1
- add esp, 1; add esp, -1
- sub esp,1;sub esp,-1
- inc exc;dec exc
- sub eax,-2;dec eax;dec eax
- push \*\*\*\*\*\*;retn ///将入口地址压入栈,再返回到入口地址
- mov eax, \*\*\*\*\*; jmp eax

两种反汇编算法:

- 1. 递归行进
- 2. 线性扫描

**"Softice**和**Windbg**属于前者,**OD**和**IDA**属于后者。

对于线性扫描,我们在代码段加入数据定义来迷惑反编译器,比如在汇编代码中嵌入:

**\_asm \_emit 0x0f;//\_EMIT**伪指令相当于**MASM**中的**DB**,但一次只能定义一个字节。

这样会让部分反编译器错误的将其错误识别。

递归遍历比较高级,简单的插入定义起不到作用。可以将**\_asm \_emit 0x0f**放在永远不能达到的条件分支 后,比如比较**1**和**1**不相等则转跳。这样可以迷惑**IDA**,对**OD**无效。可能它对不同的分支都做了分析。 解决方式是:在转跳的目的的起始位置定义。**"**---摘自看雪论坛<[反调试跟踪的一点心得](http://bbs.pediy.com/showthread.php?t=79205)>作者"质量第一"

使用emit伪指令直接插入机器码在内嵌汇编中,可能(当这种花指令符合OPCode规则时)导致OD错误翻译下文.

## **5**花指令在免杀领域的应用

**A**

**B**修改技巧

不在不可控的情况下破坏堆栈平衡

**C**寻找空白区域**,**加空白区段

### **1**用**WinHex**寻找

**2**检查区域是否可写

PEID也可以完成这个任务哟,CodeCaver(PE空隙搜索器)是专门寻找0x00区域的程序(注意**:**它只能在目标文件运 行的情况下寻找,如果是木马汗)

可以用ToPo来增加空白区段.

### **6**花指令的高级应用**-**提取**,**快速应用**,SEH**

A花指令的提取与快速应用

B SEH异常的应用

SEH异常又名结构化异常处理,是系统提供的一个服务,用于使软件更健壮.

"Win32结构化异常处理是操作系统提供的一种服务。 在编译器的 SEH 层减少了直接使用纯操作系统的 SEH所 带来的危害的同时,也将纯

操作系统的 SEH 从大家的面前隐藏了起来。

但程序遇到Seh异常时,异常交给系统处理(这将是一个非常负责的过程,很容易跟飞),所以利用Seh异常可 以一定程度的防止程序被调试。(seh异常在壳里是很常见的)"

--摘自 ZanipoLo[的新浪博客](http://blog.sina.com.cn/s/blog_4f06d8e40100bs3d.html) 其内有详细介绍和使用方法.